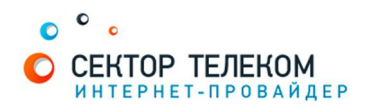

## НАСТРОЙКА ПОДКЛЮЧЕНИЯ В FREEBSD

Добавьте новое соединение в файл /etc/ppp/ppp.conf:

SectorTelecom-pppoe: set device PPPoE: "название Ethernet\_интерфейса куда подключен интернет кабель" set dial  $"$ set authname "ваш логин" set authkey "ваш пароль" set ifaddr 0 0 add default HISADDR

и используйте ppp для обычного дозвона:

ppp -ddial SectorTelecom-pppoe